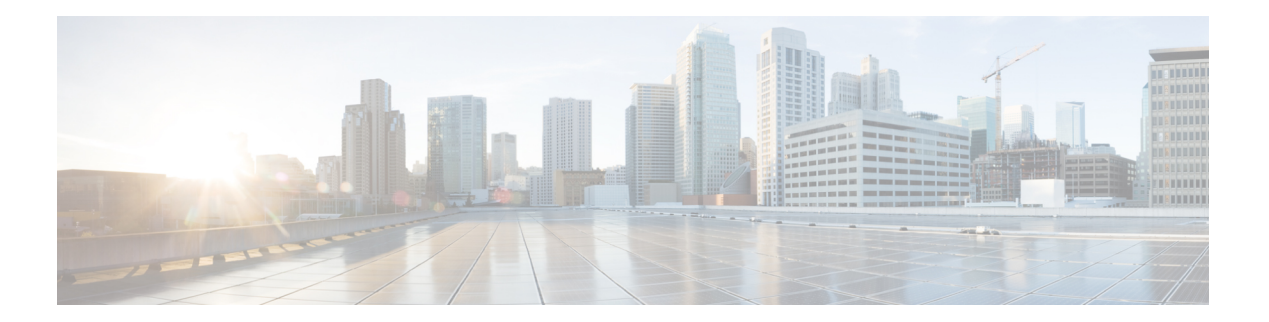

# **F Commands**

- [feature-set](#page-1-0) fcoe, on page 2
- fcoe [fcmap,](#page-2-0) on page 3
- fcoe [fcf-priority,](#page-3-0) on page 4
- fcoe [fka-adv-period,](#page-4-0) on page 5
- fcoe [vsan,](#page-5-0) on page 6
- fcoe [veloopback,](#page-7-0) on page 8

#### <span id="page-1-0"></span>**feature-set fcoe**

To enable the Fibre Channel over Ethernet (FCoE) feature set, use the **feature-set fcoe** command. To disable this feature, use the **no** form of this command.

**feature-set fcoe no feature-set fcoe**

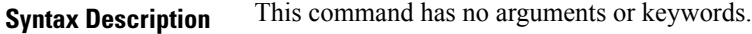

**Command Default** Disabled.

#### **Command Modes**

Global configuration mode.

network-adminvdc-admin

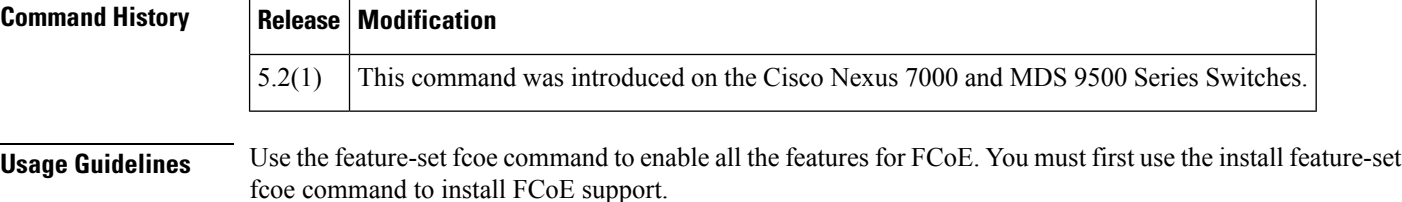

**Note** The feature-set fcoe command is automatically installed and enabled when a FCoE line card is inserted.

The no feature-set fcoe command might take some time to complete if the size of the configuration is very large because the command must clean up all of the configuration associated with the FCoE feature set.

**Examples** This example shows how to disable the FCoE feature set on the Cisco Nexus 7000 and MDS 9000 Series switches:

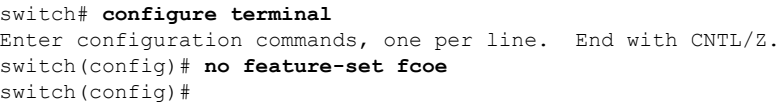

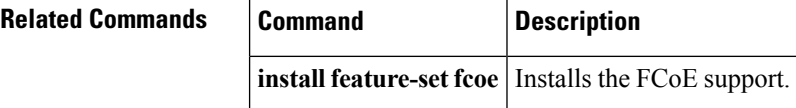

## <span id="page-2-0"></span>**fcoe fcmap**

To configure the Fibre Channel over Ethernet (FCoE) MAC address prefix (FC-Map) used to associate the FCoE node (ENode), use the **fcoe fcmap** command. To restore the default global FC-Map value of 0xefc00, use the **no** form of this command.

**fcoe fcmap** *value* **no fcoe fcmap** *value*

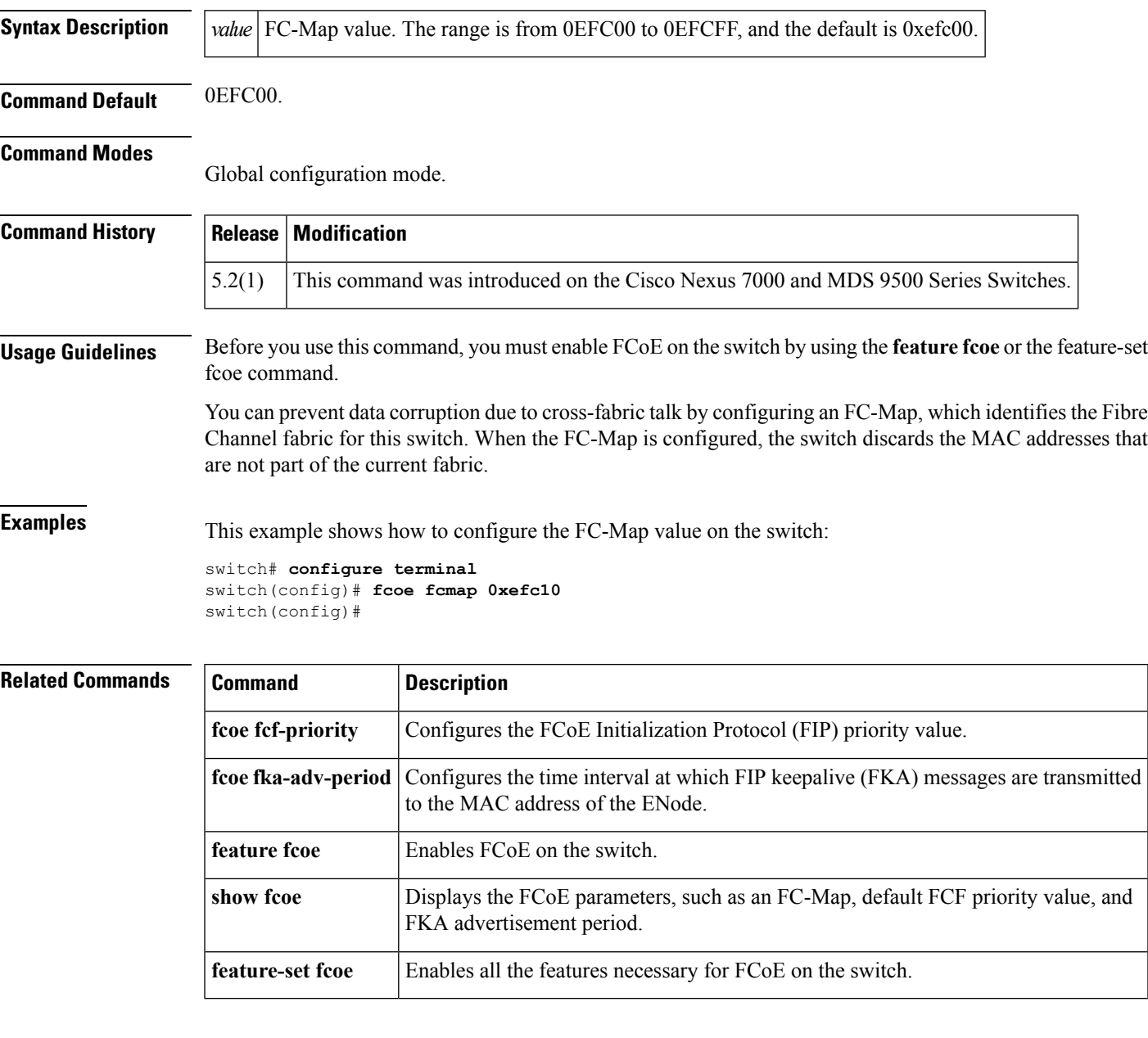

## <span id="page-3-0"></span>**fcoe fcf-priority**

To configure the Fibre Channel over Ethernet (FCoE) Initialization Protocol (FIP) priority value advertised by the Fibre Channel Forwarder (FCF) to FCoE nodes (ENodes), use the **fcoe fcf-priority** command. To revert to the default FCF priority value, use the **no** form of this command.

**fcoe fcf-priority** *value* **no fcoe fcf-priority** *value*

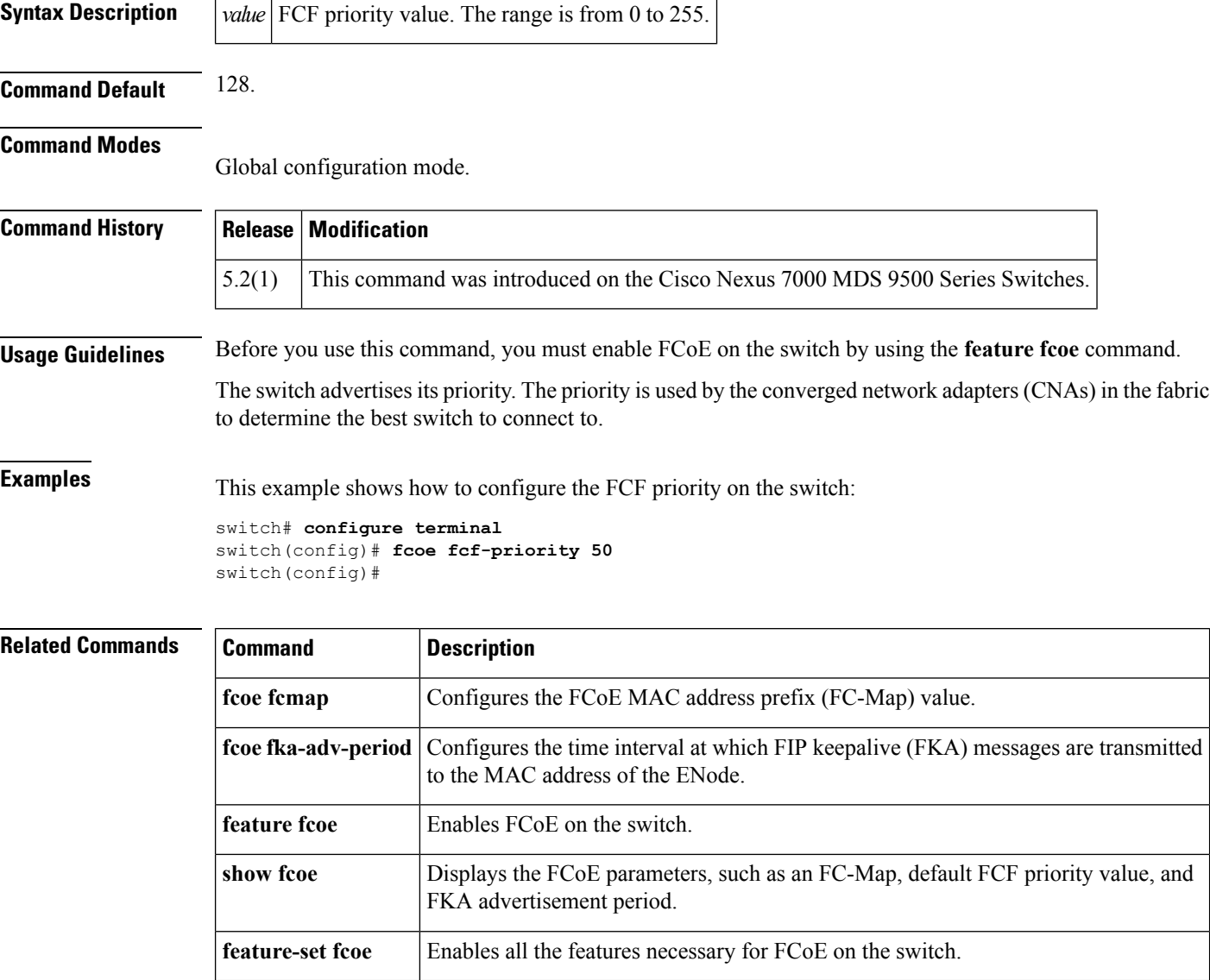

## <span id="page-4-0"></span>**fcoe fka-adv-period**

To configure the time interval at which Fabric Initialization Protocol (FIP) keepalive (FKA) messages are transmitted to the MAC address of the Fibre Channel over Ethernet (FCoE) node (ENode), use the **fcoe fka-adv-period** command. To return to the default settings, use the **no** form of this command.

**fcoe fka-adv-period** *value* **no fcoe fka-adv-period** *value*

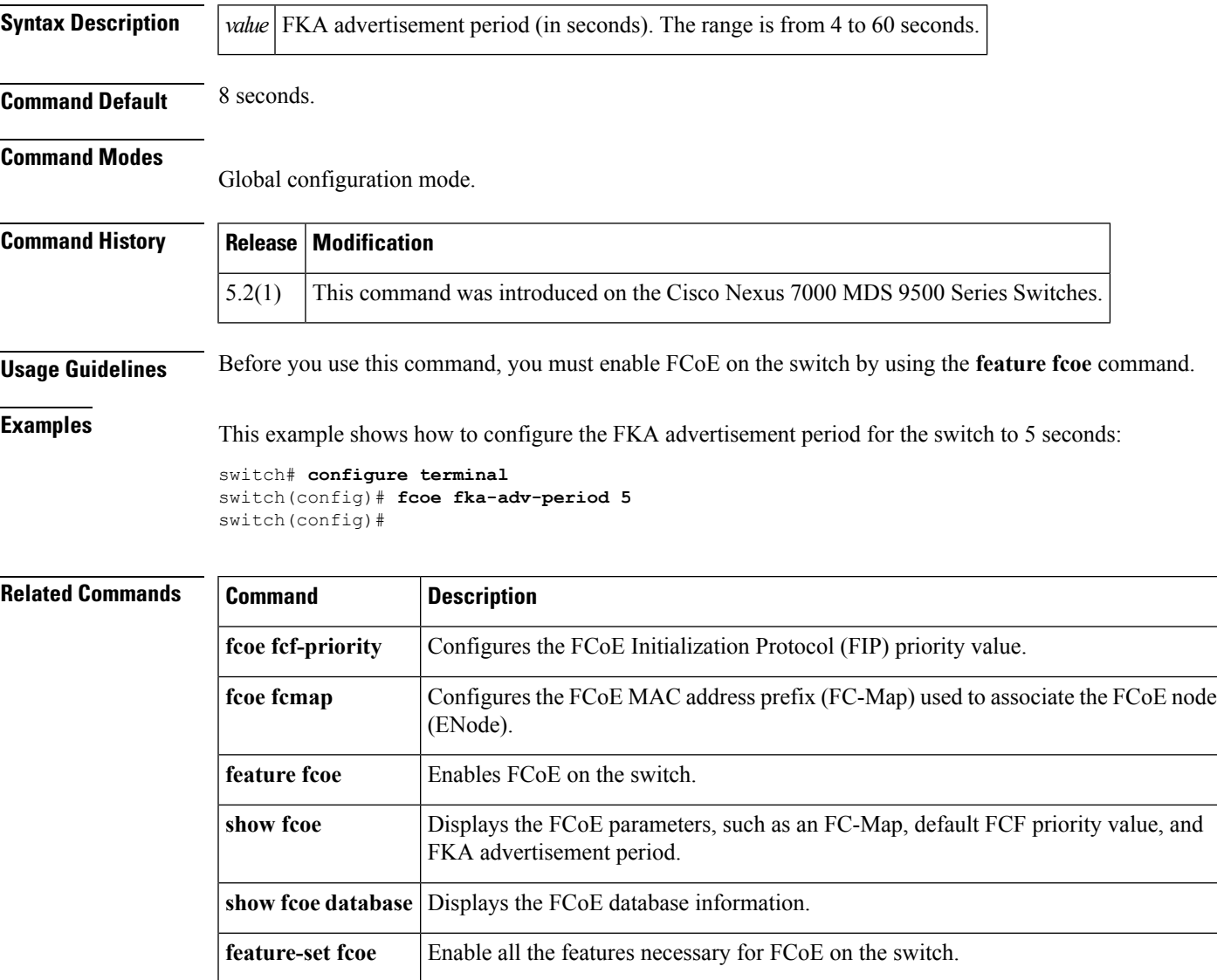

#### <span id="page-5-0"></span>**fcoe vsan**

To map a virtual SAN (VSAN) to a VLAN that carries Fibre Channel over Ethernet (FCoE) traffic, use the **fcoe vsan** command. To remove the mapping, use the **no** form of this command.

**fcoe vsan** [*vsan-id*] **no fcoe vsan** [*vsan-id*]

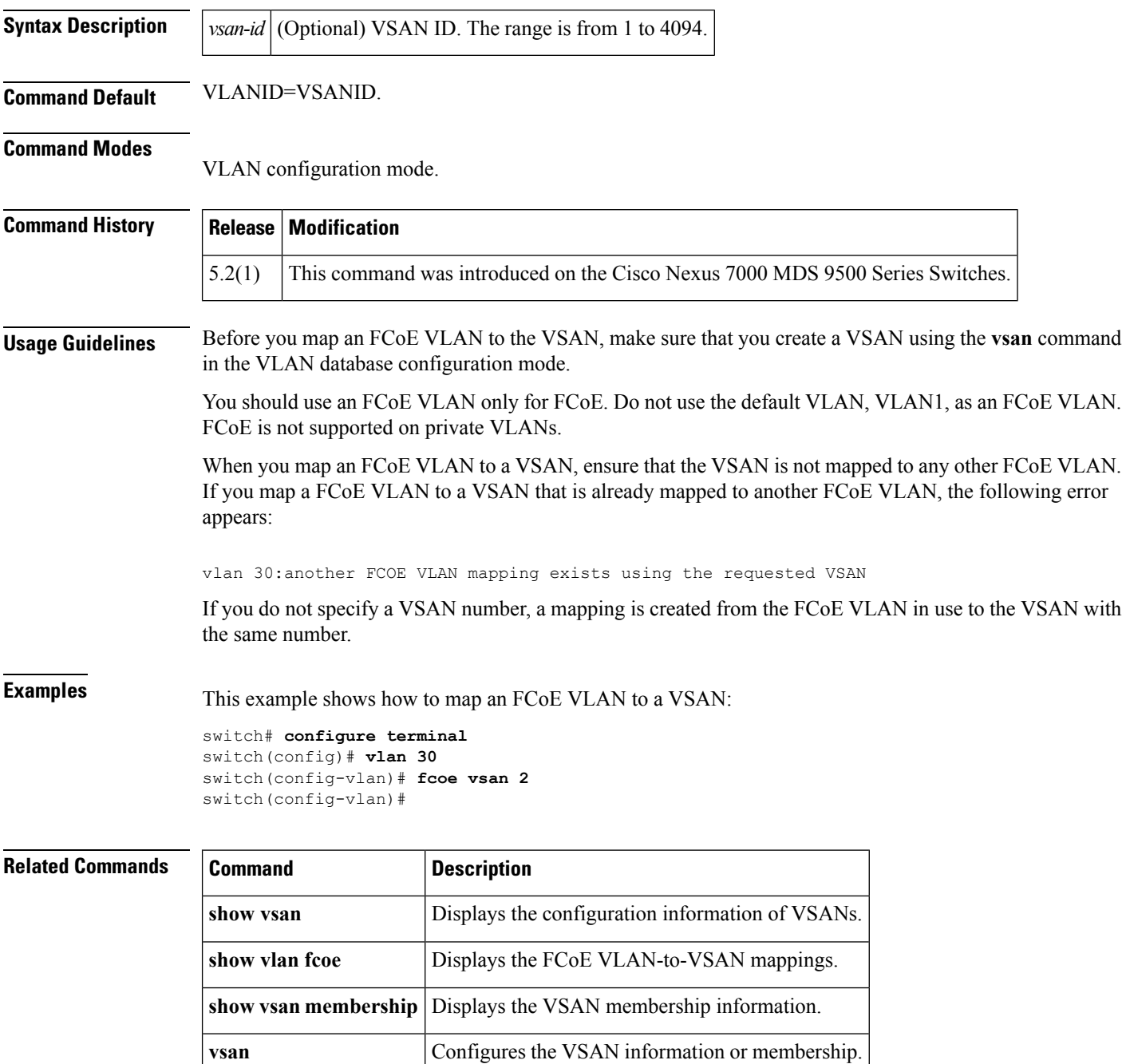

 $\blacksquare$ 

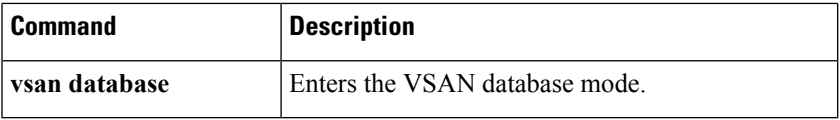

## <span id="page-7-0"></span>**fcoe veloopback**

To disable the VFID check for all VE ports, use the **fcoe veloopback** command. To return to the default settings, use the **no** form of this command.

**fcoe vellopback no fcoe veloopback**

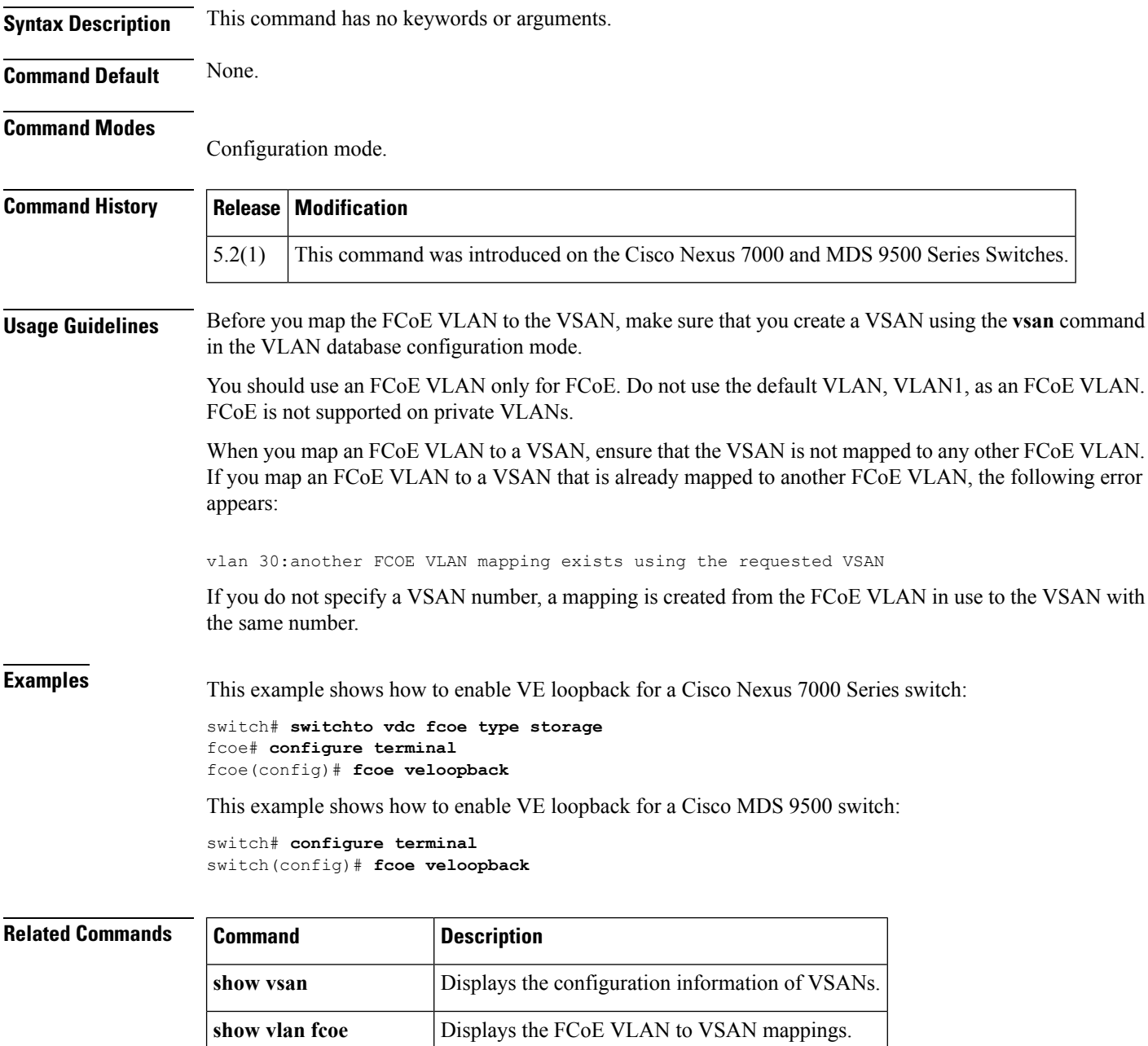

**show vsan membership** Displays VSAN membership information.

 $\mathbf{l}$ 

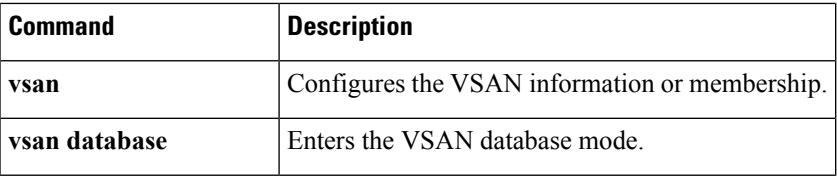

 $\mathbf{l}$ 

#### **F Commands**